**予約のキャンセル方法**

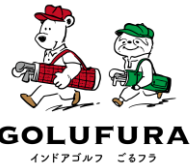

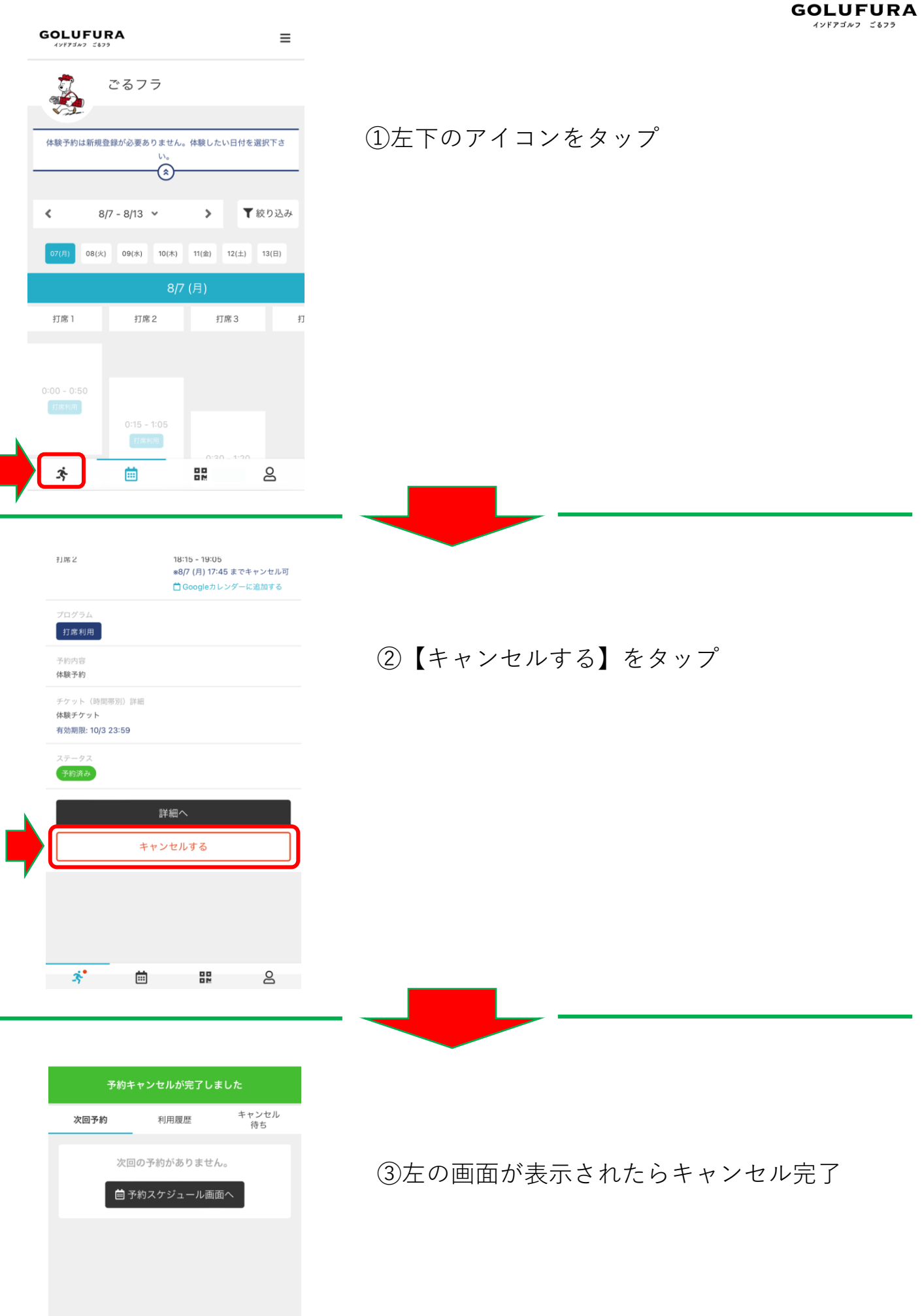

卒 崮 멿  $\mathsf{S}$